## Trainer Guide: Ways to Record Site-Specific Safety Training

If your unit will rely on you as the trainer or administrator to enter Site-Specific Safety Training into Ability system, there are several options. A completion record indicates all required topics were covered whether or not there is supporting documentation of details.

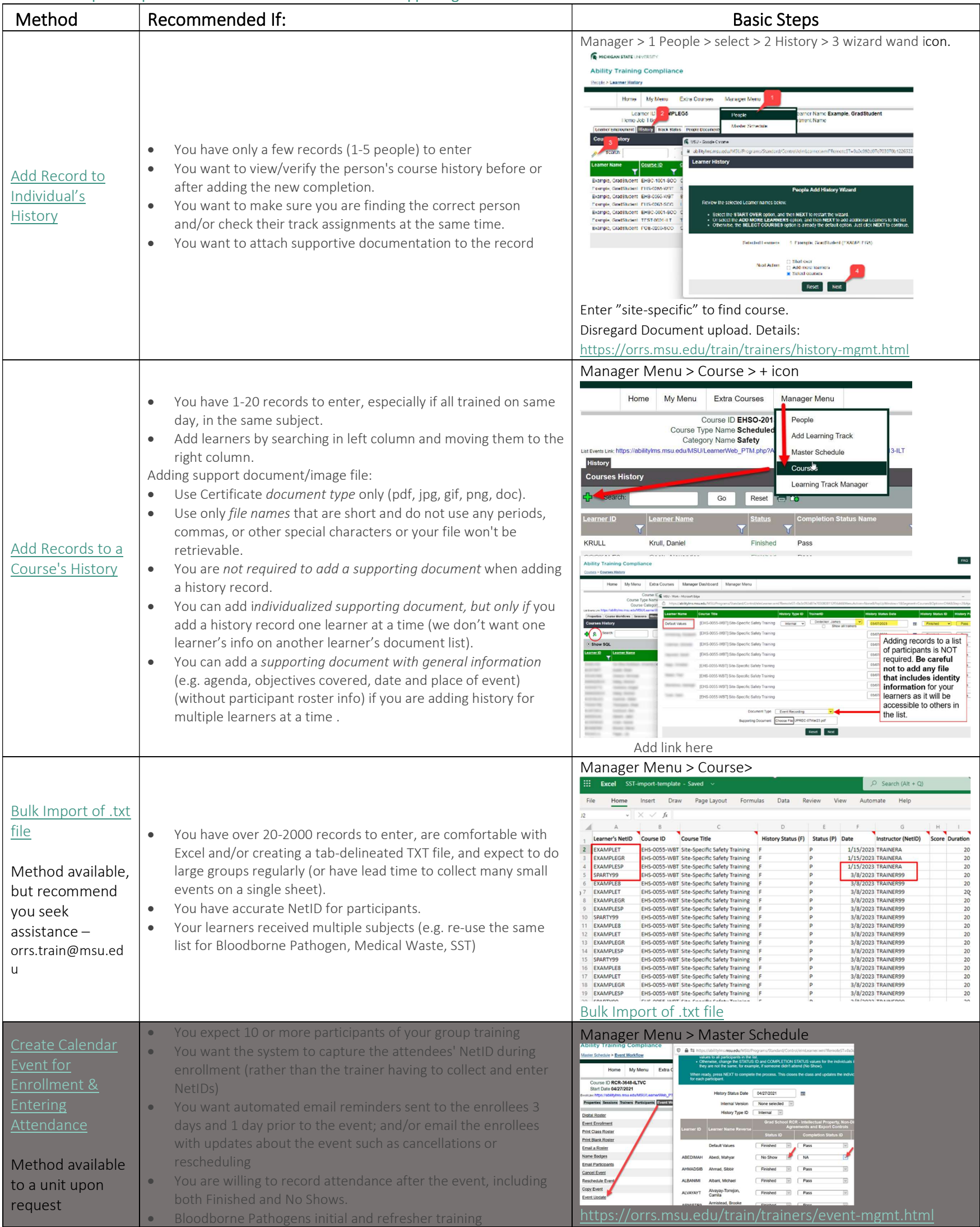

## Contact EHS ehs@msu.edu:

- if you are not sure whether your unit requires workers to upload their annual documentation or whether a trainer enters the record into Ability.
- for questions about training records in preparation to upcoming inspection or in response to an inspection report.

Contact the training support desk at ORRS.train@msu.edu:

- for access to update Site-Specific Training course records
- to discuss the best option for you and your organization to record SST completions
- for teams walk-thru of options with screensharing